## QuickTime Player Cheatsheet

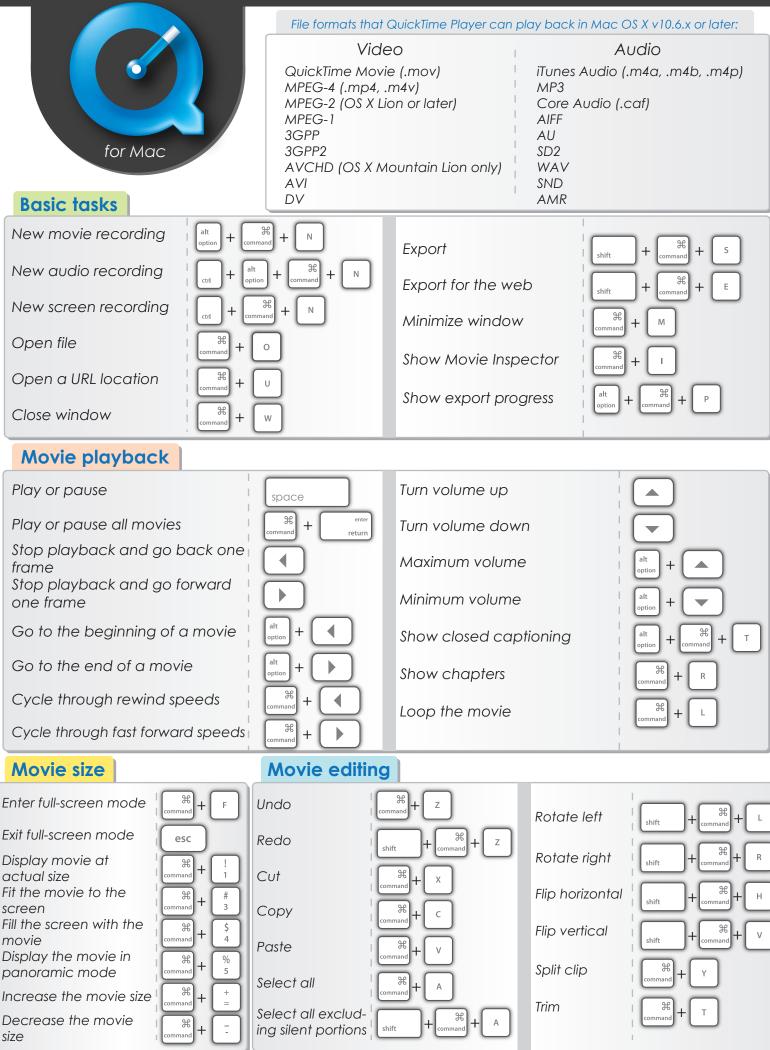

makeuseof